# **Construcción de laboratorio Virtual mediante Applets para el Aprendizaje de Probabilidad y Programación**

PÉREZ-TORRES, Roxana \* †, MAYA-PÉREZ, Norma, LIMA-ESTEBAN, Margarita, REYES-DE LOS SANTOS, Iyeliz

Received June 30, 2015; Accepted December 23 , 2015

#### **Resumen**

El presente trabajo describe el laboratorio virtual en las áreas de matemáticas y programación, cuyo objetivo es ofrecer una herramienta interactiva que pueden usar estudiantes y profesores. En el área de probabilidad y estadística incluyen temas de permutaciones y combinaciones, así como distribuciones de probabilidad discretas y continuas. Distribución uniforme, normal estándar, binomial e hipergeométrica. En programación temas de estructura secuencial, estructura condicional simple, estructura de selección completa, selección múltiple, y estructuras de control repetitivas, utilizadas en lenguajes de programación orientada a objetos. En el desarrollo se utilizó el lenguaje Java, bajo el entorno de desarrollo NetBeans versión 7.1 y herramientas de GeoGebra; bajo la metodología de construcción de prototipos e incremental. Se presentan interfaces de siete applets desarrollados y la proyección del trabajo futuro para enriquecer los applets y medir su impacto.

#### **Desarrollo de software, programación en Java, applet, software educativo, probabilidad**

#### **Abstract**

The present work describes the virtual laboratory in the areas of mathematics and programming, whose objective is to offer an interactive tool that may be used by students and teachers. In the area of probability and statistics including issues of permutations and combinations, as well as discrete and continuous probability distributions. Uniform distribution, standard normal distribution, binomial and hypergeometric distribution. In programming topics like sequential structure, simple conditional structure, full selection structure, multiple selection structure and Control repetitive structures, used in object-oriented programming languages. Java was the language used for these developments, with the NetBeans version 7.1 and GeoGebra tool; under the incremental and prototypes construction methodologies. Seven interfaces developed applets and projection of future work are presented to enrich applets and measure their impact

**Software development, Java programming, applet, educational software, probability**

**Citación**: PÉREZ-TORRES, Roxana, MAYA-PÉREZ, Norma, LIMA-ESTEBAN, Margarita, REYES-DE LOS SANTOS, Iyeliz. Construcción de laboratorio Virtual mediante Applets para el Aprendizaje de Probabilidad y Programación. Revista de Tecnología e Innovación 2016, 3-6: 8-12

<sup>\*</sup> Correspondencia al Autor (Correo electrónico: roxana.perez@utvtol.edu.mx) †Investigador contribuyendo como primer autor.

# **Introducción**

El grupo de investigación de Tecnologías de la Información y Comunicación (TIC) de la Universidad Tecnológica del Valle de Toluca (UTVT), se da la encomienda de desarrollar proyectos de investigación dentro del marco educativo; con el objetivo ampliar las herramientas didácticas en temas diversos como probabilidad y programación, temas que nos ocupan en este trabajo en el que se reporta la implementación de un laboratorio virtual, que diluye las limitantes de tiempo y distancia beneficiando no solo a estudiantes y profesores, sino todo interesado en el tema ya sea para estudio o análisis de resultados

# **Materiales y Métodos**

La metodología utilizada es la combinación del modelo de construcción de prototipos e incremental (Maya 2012), aplicando los siguientes pasos:

- Selección de temas de probabilidad y programación.
- Diseño de cada applet, con conceptos, y fundamentos de cada área.
- Programación de cada applet codificados en lenguaje Java versión 7.1 y herramientas de Geogebra.
- Implementación y pruebas. Los applets están cargados en un servidor (adquirido por apoyo de PROMEP) y publicados en el sitio Web, www.proyectosutvttic.com

## **Desarrollo**

En el desarrollo de los applets se tuvo la participación de muchos de nuestros estudiantes, quienes aportaron su creatividad y habilidades tanto en la creación como en el uso, como complemento en las asignaturas de Estadística Aplicada y Programación.

ISSN-2410-3993 ECORFAN® Todos los derechos reservados

A continuación se describen los applets desarrollados.

# **Área de probabilidad**

Los applets desarrollados incluyen: Permutaciones y Combinaciones, Distribuciones de probabilidad discretas y Distribuciones de probabilidad continuas.

# **Permutaciones y Combinaciones**

Los applets de permutaciones y combinaciones, permiten visualizar los conjuntos resultantes de nPr y nCr, para diversos valores de n y r, tiene como fin, ayudar a que el usuario comprenda que más que un número, son formas de ordenamiento y elección de conjuntos de elementos. En la figura 1 se muestra la interfaz del applet de Permutaciones y Combinaciones (Sánchez 2009).

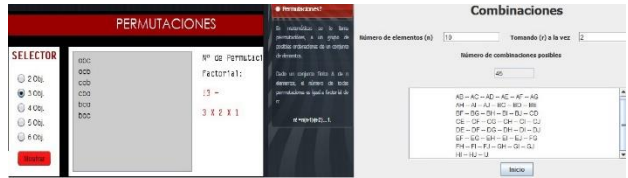

**Figura 1** Interfaz del applet de permutaciones y combinaciones

## **Distribuciones de probabilidad discretas**

Se desarrollaron aplicaciones para la distribución de probabilidad, uniforme, binomial e hipergeométrica, las cuales reciben como entrada las variables características de cada una de las distribuciones. La figura 2 muestra la interfaz del applet de la distribución de probabilidad uniforme, donde A y B son los límites del intervalo de los datos que forman parte de los posibles resultados.

PÉREZ-TORRES Roxana, MAYA-PÉREZ Norma, LIMA-ESTEBAN Margarita, REYES-DE LOS SANTOS Iyeliz. Construcción de laboratorio Virtual mediante Applets para el Aprendizaje de Probabilidad y Programación Revista de Tecnología e Innovación 2016.

En la figura 3 se visualiza la distribución binomial, donde n es el número de ensayos y p la probabilidad de éxito, así como la interfaz para la distribución hipergeométrica, donde N es el número total de objetos, n el tamaño de la muestra, K objetos clasificados como éxitos.

Los applets permiten observar las distribuciones de probabilidad gráficamente (Walpole 2007).

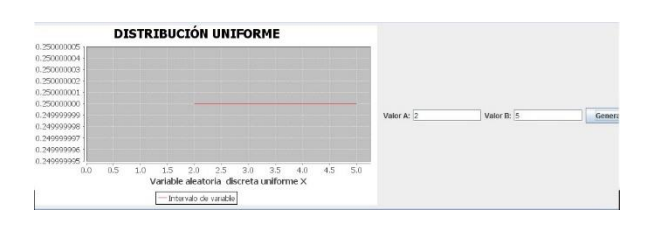

**Figura 2** Interfaz del applet de distribución de probabilidad uniforme

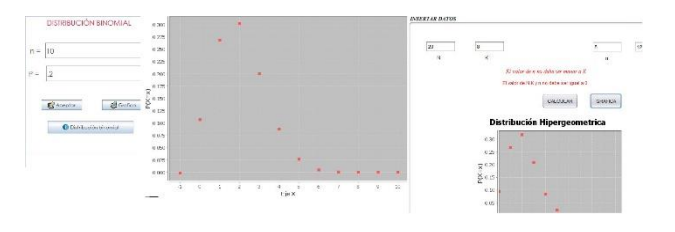

**Figura 3** Interfaz de distribución de probabilidad binomial e hipergeométrica

# **Distribuciones de probabilidad continuas**

Los applets desarrollados para distribuciones de probabilidad continuas como, normal estándar, Ji cuadrada y T de Student, se utilizó Geogebra, software en el que ya existe la aplicación para distribuciones de probabilidad, y la posibilidad de exportarlo como applet, lo cual es muy sencillo.También se hicieron variantes utilizando las herramientas que proporciona el mismo software. A manera de ejemplo en la figura 4 se muestra la interfaz de la distribución de probabilidad normal (Walpole 2007).

```
ISSN-2410-3993
ECORFAN® Todos los derechos reservados
```
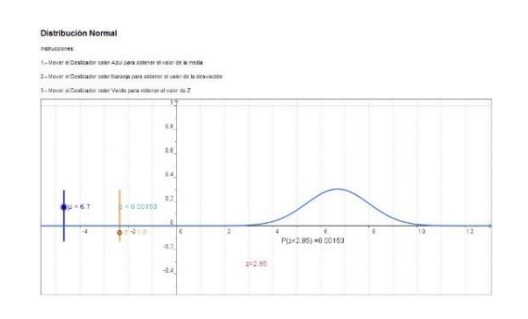

**Figura 4** Interfaz del applet de distribución normal

# **Área de programación**

Los applets incluyen temas de estructuras algorítmicas como estructura secuencial, condicional simple, selección completa y múltiple y estructuras de control repetitivas. Cuya finalidad es mostrar las diferentes estructuras de control utilizadas en la materia de programación como recursos para optimizar el tiempo y procesamiento en la ejecución de los programas computacionales. Cualquier programa puede ser realizado con una combinación de las siguientes estructuras de sentencias y control (Schildt 2009).

# **Estructura Secuencial**

En esta estructura cada acción se ejecuta en el orden preestablecido como son enumeradas a lo largo del programa (Schildt 2009). Se ejecutan de forma secuencial (una detrás de otra) y no puede verse alterado el orden de ejecución. En la figura 5 se muestran la interfaz de los applets que incluye el tema desarrollado, ejercicios y un apartado de evaluación.

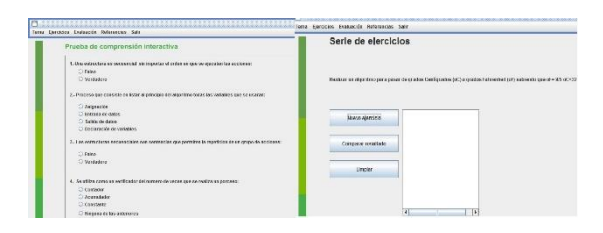

**Figura 5** Interfaz del applet de estructuras secuenciales

PÉREZ-TORRES Roxana, MAYA-PÉREZ Norma, LIMA-ESTEBAN Margarita, REYES-DE LOS SANTOS Iyeliz. Construcción de laboratorio Virtual mediante Applets para el Aprendizaje de Probabilidad y Programación Revista de Tecnología e Innovación 2016.

11 Artículo **Revista de Tecnología e Innovación** Marzo 2016 Vol.3 No.6 8-12

### **Estructura condicional simple**

En ciertos programas la evolución natural del mismo durante su ejecución, puede necesitar unas variaciones de acuerdo con el cumplimiento o no, de algunas condiciones.

Mediante las estructuras selectivas podemos tomar decisiones, en las cuales se evalúa una condición y en función del resultado se ejecutará o no una acción o conjunto de acciones (Schildt 2009, Ceballos 2008). En la figura 6 se visualiza este applet.

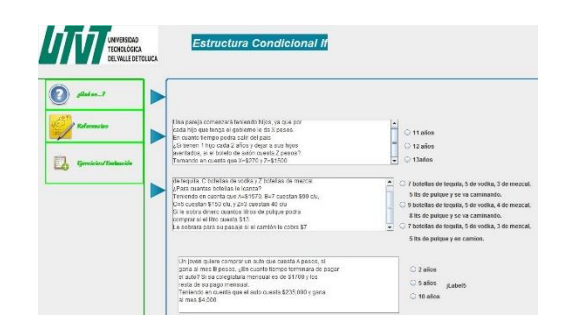

**Figura 6** Interfaz del applet de estructura condicional simple

### **Estructura de selección completa**

Se emplea cuando queremos matizar qué acción o acciones se realizarán cuando sí se cumple la condición y cual se hará cuando no se cumpla (Ceballos 2011, Ceballos 2008). En la figura 7 se muestra la interfaz del applet que presenta al estudiante una serie de instrucciones condicionales y debe determinar su resultado lógico como si se estuvieran implementando en un programa computacional y posteriormente un cuestionario, el cual le servirá como una guía de estudio.

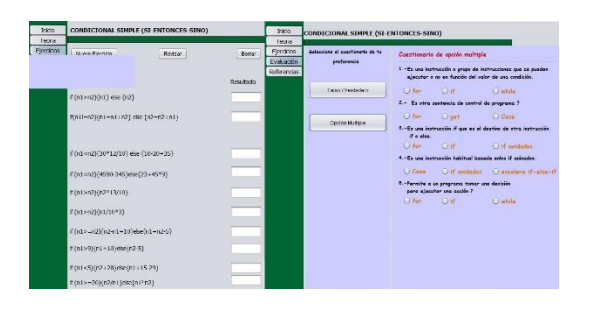

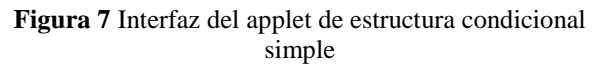

### **Estructura de selección múltiple**

A veces es necesario que existan más de dos elecciones posibles. Este problema se podría resolver por estructuras selectivas simples o completas que estuvieran anidadas o en cascada; sin embargo por este método si el número de alternativas es grande puede plantear serios problemas de escritura del algoritmo y naturalmente de legibilidad.

La estructura de decisión múltiple evaluará una expresión que podrá tomar n valores distintos (siempre un valor enumerado). Según que elija uno de estos valores en la condición, se realizará una de las n acciones (Ceballos 2011, Ceballos 2008). En La figura 8 se visualiza el applet que presenta al estudiante un apartado para la explicación del tema, otra de ejemplos y por último la evaluación.

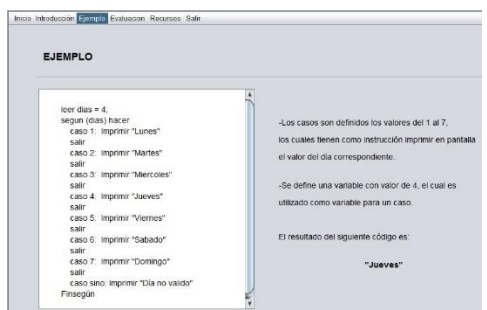

#### **Figura 8** Interfaz del applet de estructura condicional simple

PÉREZ-TORRES Roxana, MAYA-PÉREZ Norma, LIMA-ESTEBAN Margarita, REYES-DE LOS SANTOS Iyeliz. Construcción de laboratorio Virtual mediante Applets para el Aprendizaje de Probabilidad y Programación Revista de Tecnología e Innovación 2016.

### **Estructuras de control repetitivas**

Algunas veces nos podremos encontrar ciertas tareas dentro de un programa que deben repetirse un número determinado o indeterminado de veces. Este es un tipo muy importante de estructurar, ya que, por un lado nos permite ahorrar muchas líneas de programa y en otros casos no sería posible resolverlo.

Las estructuras que repiten una secuencia de instrucciones un número determinado de veces se denominan ciclos o bucles y se denomina iteración al hecho de repetir la ejecución de una secuencia de acciones (Ceballos 2011, Ceballos 2008). La figura 9 presenta el applet que incluye tres secciones que son la explicación del tema, ejercicios y evaluación.

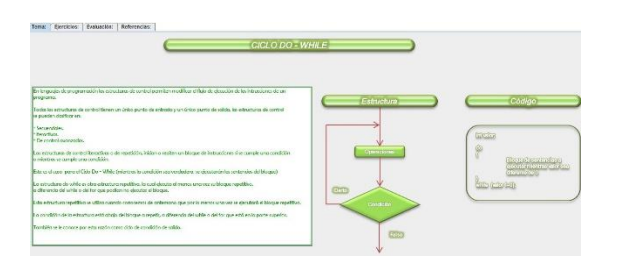

**Figura 9** Interfaz del applet de estructura de repetición (ciclos)

En este trabajo solo se visualizan siete applets de las áreas de probabilidad y programación, que están habilitados en el sitio web, http://www.proyectosutvttic.com

## **Trabajos futuros**

Las proyecciones del grupo de investigación de TIC son: 1. Incluir explicación teórica de cada applet desarrollado de cada área. 2. Analizar su impacto en el aprendizaje de nuestros estudiantes y optimizar según resultados. 3. Utilizar el sitio web, en cursos de estadística aplicada, programación.

ISSN-2410-3993 ECORFAN® Todos los derechos reservados

#### **Conclusiones**

El laboratorio virtual reportado en general es de utilidad para cualquier usuario que deseeaprender o utilizar resultados de distribuciones de probabilidad discretas y continuas o cálculos de combinaciones y permutaciones; y en particular para el estudio de casos planteados en los cursos de estadística aplicada; así como en el análisis y comprensión de estructuras algorítmicas que son la base de la programación orientada a objetos, en planes de estudios del subsistema de Universidades Tecnológicas ampliando la gama de herramientas didácticas en el proceso enseñanza aprendizaje.

### **Referencias**

Ceballos Sierra, Francisco Javier. (2011). *Java 2 Curso de programación,* México: Alfaomega Ceballos Sierra, Francisco Javier (2008). *Java 2: Interfaces Gráficas y Aplicaciones para Internet*. México: RA-MA Editorial

Maya Pérez Norma. (2012). *Implementación de Material Didáctico Digital para el área de Probabilidad y Estadística, en Recursos digitales para la Instrucción y el Aprendizaje*. En CCITA 2012 (199-202). Mérida, Yucatán: UT Mérida.

Sánchez Sánchez, Ernesto Alonso, Inzunza Cázares, Santiago, Ávila Antuna, Roberto (2009). *Probabilidad y Estadística I*, Ciudad de México: Grupo Editorial Patria S.A.

Schildt, Herb . (2009). *JAVA Soluciones de programación*. México: McGraw-Hill

Walpole, Ronald E., Miyers, Raymond H., Miyers, Sharon L., Ye, Keying. (2007). *Probabilidad y Estadística para Ingeniería y Ciencias*, : Pearson Educacion.

PÉREZ-TORRES Roxana, MAYA-PÉREZ Norma, LIMA-ESTEBAN Margarita, REYES-DE LOS SANTOS Iyeliz. Construcción de laboratorio Virtual mediante Applets para el Aprendizaje de Probabilidad y Programación Revista de Tecnología e Innovación 2016.